# PHYS 410/555 Computational Physics: Solution of ODEs

(Reference Numerical Recipes, Chapters 16, 17)

#### Overview

- "Theory"
  - Casting systems of ODEs in first order form (canonical form)
  - Boundary / initial conditions
- Some Basic Numerical Techniques
  - Euler method
  - Second-order Runge-Kutta
- Using "Canned" Software
  - ODEPACK routine lsoda
- Applications
  - Quadrature (definite integrals)
  - Initial value problems (dynamics)
  - Boundary value problems

Note: There are many applications in virtually every sub-field of physics.

### Casting Systems of ODEs in First Order Form

• Can always reduce systems of ODEs to set of first order DEs by introducing appropriate new (auxiliary) variables.

Example 1

$$y''(x) + q(x)y'(x) = r(x) \qquad ' \equiv \frac{d}{dx}$$
 (1)

• Introduce new variable  $z(x) \equiv y'(x)$ , then (1) becomes

$$y' = z \tag{2}$$

$$z' = r - qz \tag{3}$$

$$y''''(x) = f(x) \tag{4}$$

• Introduce new variables

$$y_1(x) \equiv y'(x) \tag{5}$$

$$y_2(x) \equiv y''(x) \tag{6}$$

$$y_3(x) \equiv y'''(x) \tag{7}$$

then (4) becomes

$$y' = y_1 \tag{8}$$

$$y_1' = y_2 \tag{9}$$

$$y_2' = y_3 \tag{10}$$

$$y_3' = f \tag{11}$$

• Thus, the generic problem in ODEs is reduced to study of a set of N coupled, first-order DEs for the functions,  $y_i, i = 1, 2, ..., N$ 

$$y_i'(x) \equiv \frac{dy_i}{dx}(x) = f_i(x, y_1, y_2, \dots, y_N) \qquad i = 1, 2, \dots N$$
 (12)

where the  $f_i(\cdots)$  are known functions of x and  $y_i$ 

• Equivalent forms:  $\mathbf{y} \equiv (y_1, y_2, \cdots, y_N)$ 

$$\mathbf{y}'(x) = \mathbf{f}(x, \mathbf{y}) \tag{13}$$

$$\dot{\mathbf{y}}(t) = \mathbf{f}(t, \mathbf{y}) \tag{14}$$

# **Boundary / Initial Conditions**

- ODE problem not completely specified by DEs themselves
- Nature of boundary conditions is crucial aspect of problem
- Generally, BCs are *algebraic* conditions on certain values of the  $y_i$  in (12) that are to be satisfied at discrete specified points.
- Generally will need N conditions for N-th order system
- BCs divide ODE problems into 2 broad classes

### 1) Initial Value Problems

• All the  $y_i$  are given at some starting (initial) value,  $t_{\min}$  and we wish to find the  $y_i$  at some final value,  $t_{\max}$ , or at some set of values

$$t_n, t_{\min} \le t_n \le t_{\max} n = 0, 1, 2, \cdots (15)$$

## 2) (Two-point) Boundary Value Problems

- BCs are specified at more than one value of x. Typically some will be specified at  $x = x_{\min}$ , the remainder at  $x = x_{\max}$ .
- Have already considered some 2-pt BVPs, and their solution via finite difference techniques

We will focus on general techniques / software for solving IVPs, and some simple BVPs.

## Some Basic Numerical Techniques for IVPs

We adopt the notation of *Numerical Recipes*, and illustrate the methods for the case of a scalar equation. The generalization to systems is straightforward.

#### 1) The Euler Method

- Consider two values of x,  $x_n$  and  $x_{n+1} = x_n + h$  (h is often called the "step size", and is completely analogous to the mesh spacing, h, used in our previous work on FD approximations)
- Then the (forward) Euler method is given by

$$y_{n+1} = y_n + h f(x_n, y_n) (16)$$

- Note that we use this formula to "advance" solution from  $x = x_n$  to  $x = x_{n+1} = x_n + h$
- Can easily derive from O(h) (forward) finite difference approximation

$$\frac{y_{n+1} - y_n}{h} = y_n' + O(h) \tag{17}$$

$$y' = f(x, y) \longrightarrow \frac{y_{n+1} - y_n}{h} = f(x_n, y_n)$$
(18)

- Accuracy:  $O(h^2)$  per step. For fixed final  $x = x_f$ , number of steps scales as  $h^{-1}$ , so global accuracy is O(h)
- OK for demonstration purposes, but should *never* be used in practice—not very accurate, not very *stable*!

## 2) Second-order Runge-Kutta (Mid-point Method)

• The second-order Runge-Kutta method is given by

$$k_1 = hf(x_n, y_n) (19)$$

$$k_2 = hf\left(x_n + \frac{1}{2}h, y_n + \frac{1}{2}k_1\right)$$
 (20)

$$y_{n+1} = y_n + k_2 (21)$$

- Global accuracy:  $O(h^2)$
- Derivation

$$\frac{y_{n+1} - y_n}{h} = f(x_{n+1/2}, y_{n+1/2}) + O(h^2)$$
(22)

where  $x_{n+1/2} \equiv x_n + h/2$ ,  $y_{n+1/2} \equiv y(x_{n+1/2})$ . (Exercise: Verify the above, and compute the actual form of the leading order error term.)

To retain  $O(h^2)$  accuracy, need to evaluate  $f(x_{n+1/2}, y_{n+1/2})$  to  $O(h^2)$  (i.e. can neglect  $O(h^2)$  terms), so, in turn, need to know  $y_{n+1/2}$  to  $O(h^2)$ ; proceed via Taylor series expansion

$$y_{n+1/2} = y_n + \frac{1}{2}hy'_n + O(h^2)$$

$$= y_n + \frac{1}{2}k_1 + O(h^2)$$

$$\Longrightarrow y_{n+1} = y_n + hf\left(x_n + \frac{1}{2}h, y_n + \frac{1}{2}k_1\right)$$

as advertised.

Although it is "good for you" to understand some of the theory that underlies a modern ODE solver, the state of such solvers is very high, and, as with linear system solvers, can frequently be used as "black boxes"—with the important proviso that we *always* make every reasonable attempt to *validate* our results (convergence tests, independent residual tests, conserved quantities, etc.)

#### **ODEPACK**

- Public-domain collection of routines for solution of systems of ODEs (IVPs)
- We will focus on one routine, lsoda, which has the following header:

```
subroutine lsoda(f, neq, y, t, tout, itol, rtol, atol, itask,

& istate, iopt, rwork, lrw, iwork, liw, jac, jt)
external f, jac
integer neq, itol, itask, istate, iopt, lrw, liw, jt
real*8 t, tout, rtol, atol
real*8 y(neq), rwork(lrw)
integer iwork(liw)
```

See source code and sample "driver" program (tlsoda.f) for full description of parameters and routine operation

- f, jac: Names of routines (subroutines) for evaluating right hand side of ODES (f), and Jacobian of system (jac). f is required, jac is optional, typically a "dummy" routine
- neq: number of equations / size of system (canonical first-order form)
- y: On input, (approximate) values of unknowns at t=t ( y(i) , i = 1 , neq ); On output, (approximate) values of unknowns at  $t=t_{\rm out}$
- t, tout: Limits of current integration interval
- itol, rtol, atol: Tolerance (error-control) parameters (see lsoda.f, tlsoda.f for details)
- itask: Set = 1 for normal operation
- istate: Set = 1 intially for normal operation, thereafter set = 2 for normal operation (routine will automatically do this if integration on first interval is successful); check for negative value on return to detect abnormal completion
- iopt: Normally set = 0 (no optional inputs, but, again, refer to the source code for full details)
- rwork(lrw): real\*8 work array of length lrw; minimum value of lrw is 22 + 16 \* neq
- iwork(liw): integer work array of length liw; minimum value of liw is 20 + neq
- jt: Set = 2 for normal operation—supply "dummy" Jacobian routine, lsoda will approximately compute Jacobian numerically if and when necessary

## Crucial User-supplied Routine Called by 1soda

• f: Evaluates "RHS" of system of ODEs (12); must have header as follows

```
subroutine f(neq, t, y, ydot)
  implicit none
  integer neq
  real*8 t, y(neq), ydot(neq)
```

- Inputs: neq, t, (y(j), j = 1, neq)
- Output: ( ydot(j) , j = 1 , neq )

lsoda Tolerance Parameters: itol, atol, rtol

• lsoda will control step-size, order of method and type of method so that estimated local error in y(i) is less than

```
ewt(i) = rtol * abs(y(i)) + atol itol .eq. 1

ewt(i) = rtol * abs(y(i)) + atol(i) itol .eq. 2
```

Thus, local error tests passes if, for *each* component y(i), either the absolute error is less than atol (or atol(i)), or the relative error is less than rtol

## Choosing Error Tolerances

- Can experiment, but rtol = atol = tol (single control parameter) often works well, particularly for  $y_i$  that exhibit significant dynamical range
- Some exceptions (of course); for example, consider 2-d motion in polar coordinates,  $(r,\theta)$ . If we use relative control, then for  $\theta \gg 2\pi$ , "acceptable local error"  $\delta\theta$  will increase. Better idea to try to keep  $\delta\theta$  constant via "pure absolute" control (rtol = 0.0d0)
- Solution error will almost certainly grow with time, so for fixed final integration time,  $t_f$ , will need to *calibrate* error estimates, i.e. assume that

$$||y_{\text{computed}}(t_f) - y_{\text{exact}}(t_f)|| \approx \kappa(t_f) \text{tol}$$
 (23)

where  $\kappa(t_f)$  can be determined via calibration if  $y_{\text{exact}}$  is known

- However, even if  $y_{\text{exact}}$  is not known (typical case!), (23) tells us that we can expect error (at fixed time) to be proportional to tol; e.g. if tol goes from 1.0d-6  $\rightarrow$  1.0d-10, should expect solution error to be down by about 4 orders of magnitude
- Caveat emptor! ("User beware!")

# Checking/validating Results From ODE Integrators

- 1) Monitoring Conserved Quantities
  - Example: For dynamical systems with a Lagrangian (Hamiltonian), total energy, E(t) is conserved: dE/dt = 0
  - Monitor variation  $\delta \hat{E}(t,\epsilon)$  of computed energy  $\hat{E}(t,\epsilon)$ :

$$\delta \hat{E}(t,\epsilon) = \hat{E}(t,\epsilon) - \hat{E}(t_{\min},\epsilon) \tag{24}$$

where  $\epsilon$  is the error tolerance for the integrator.

• Should find that this is an  $O(\epsilon)$  quantity, i.e. for  $\epsilon$  sufficiently small, should have

$$\delta \hat{E}(t,\epsilon) = \epsilon f(t) + \text{higher order terms}$$
 (25)

• Thus, e.g., if we take  $\epsilon \to \epsilon/10$ , should see  $\delta \hat{E} \to \delta \hat{E}/10$  (approximately, so long as  $\epsilon \gg \epsilon_{\text{machine}}$ )

#### 2) Independent Residual Evaluation

- *Idea*: Attempt to directly verify that approximate solution,  $\hat{u}$  (u previously y!) satisfies the ODE(s) through the use of an *independent discretization* of the ODE (i.e. a discretization distinct from that used by the ODE integrator).
- Note: In numerical analysis, a residual quantity is one that should tend to 0 in some appropriate limit
- Let

$$L[u(t)] \equiv Lu(t) = 0 \tag{26}$$

be our ODE, where L is a differential operator, and u, in general can be a *vector* of functions; will assume that L is *linear*, but technique generalizes to non-linear case

• Let  $\hat{u}(t, \epsilon)$  be the solution computed by our ODE integrator for tolerance  $\epsilon$ , and consider computing  $\hat{u}$  on a regular mesh of output times

$$t^h \equiv t_n = t_{\min}, \ t_{\min} + h, \ t_{\min} + 2h, \ \cdots \tag{27}$$

and consider, for concreteness, a second-order (in h) finite difference approximation to the ODE

$$L^h u^h = 0$$
  $L^h = L + O(h^2)$  (28)

• Note that (28) defines  $u^h$ , and that

$$u^{h}(t) \neq \hat{u}\left(t^{h}, \epsilon\right) \tag{29}$$

• The finite difference operator  $L^h$  can be expanded as follows

$$L^{h} = L + h^{2}E_{2} + h^{4}E_{4} + \cdots {30}$$

where, as discussed previously,  $E_2$ ,  $E_4$ , etc. are higher order differential operators (involve higher order derivatives than L).

• Now, we can write

$$\hat{u}(t,\epsilon) = u(t) + e(t,\epsilon) \tag{31}$$

where  $e(t, \epsilon)$  is the error in the solution computed using the ODE integrator

• Next, consider the action of  $L^h$  on  $\hat{u}(t,\epsilon)$ ; suppressing explicit t-dependence, we have

$$L^{h}\hat{u}(\epsilon) = \left(L + h^{2}E_{2} + h^{4}E_{4} + \cdots\right)\left(u + e(\epsilon)\right)$$
(32)

$$= Lu + h^2 E_2 u + \dots + L^h e(\epsilon) \tag{33}$$

$$\approx h^2 E_2[u] + L^h[e(\epsilon)] \tag{34}$$

• Now, assume that

$$h^2 E_2 [u] \gg L^h [e(\epsilon)] \tag{35}$$

then

$$L^h \hat{u} \approx h^2 E_2[u] = O(h^2)$$
 (36)

- With a high-accuracy ODE solver such as lsoda, it is usually possible to satisfy (35), at least over *some* time interval  $(t_{\min}, t_{\max})$ , and as long as h is not chosen too small
- Note: Key idea is to show/check correctness of implementation; e.g. checking for errors in coding of equations.

# Example:

• Consider the ODE describing simple harmonic motion, (with the gross abuse of notation,  $' \equiv d/dt!$ ):

$$u''(t) = -u(t) \tag{37}$$

that we will solve on  $0 \le t \le t_{\text{max}}$  with the initial values u(0) and u'(0) given

• General solution of (37) is

$$u(t) = A\sin(t) + B\cos(t) \tag{38}$$

$$u'(t) = A\cos(t) - B\sin(t) \tag{39}$$

Evaluating (39) at t = 0 yields

$$A = u'(0) \tag{40}$$

$$B = u(0) (41)$$

So specific solution satisfying initial conditions is

$$u(t) = u'(0)\sin(t) + u(0)\cos(t) \tag{42}$$

• Cast (37) in canonical form; define

$$y_1 \equiv u \tag{43}$$

$$y_2 \equiv u' \tag{44}$$

Then (37) becomes

$$y_1' \equiv y_2 \tag{45}$$

$$y_2' \equiv -y_1 \tag{46}$$

• RHS routine called by lsoda

```
Implements differential equations:
С
С
      u'' = -u
С
С
      y(1) := u
С
      y(2) := u'
С
С
      y(1)' := y(2)
С
      y(2)' := -y(1)
С
С
      Called by ODEPACK routine LSODA.
С
      subroutine fcn(neq,t,y,yprime)
         implicit
                     none
         integer
                     neq
                            y(neq), yprime(neq)
         real*8
                     t,
         yprime(1) = y(2)
         yprime(2) = -y(1)
         return
      end
```

Independent Residual Evaluator

• First, rewrite (37) in form (26)

$$u''(t) + u(t) = 0 (47)$$

• Next, using e.g. 1soda, generate solution  $\hat{u}(t^h,\epsilon)$  on a level- $\ell$  uniform mesh:

$$t_n^h = 0, h, 2h, \dots t_{\text{max}} \tag{48}$$

with

$$h = \frac{t_{\text{max}}}{2^{\ell}} \tag{49}$$

• Then, apply  $O(h^2)$  finite-difference discretization of (47) to  $\hat{u}$  to compute residual  $R_n$ :

$$R_n \equiv \frac{\hat{u}_{n+1} - 2\hat{u}_n + \hat{u}_{n-1}}{h^2} + \hat{u}_n \qquad n = 1, 3, \dots 2^{\ell} - 1$$
 (50)

• In particular, should find that RMS value ( $\ell_2$  norm) of  $R_n$  is an  $O(h^2)$  quantity:

$$\left[\frac{\sum_{n} |R_{n}|^{2}}{2^{\ell} - 1}\right]^{\frac{1}{2}} \equiv \|\mathbf{R}\|_{2} = O(h^{2})$$
(51)

See tlsoda.f, chk-tlsoda.f for implementation.

Note on Solution Sensitivity/Ill-conditioning

- In integrating from t to  $t_{\text{out}}$ , 1soda will typically evaluate RHS of ODEs at many intermediate values  $t_I$ ,  $t \leq t_I \leq t_{\text{out}}$  according to the details of the algorithm, and the user-specified tolerances; these  $t_I$  are typically "invisible" to the user
- If, as is frequently the case, one wants to tabulate the solution at many values, e.g. on a grid

$$t_n \equiv t_{\min}, \ t_{\min} + h, \ \cdots t_{\max} - h, \ t_{\max}$$
 (52)

then will generally find that, for fixed tolerance, the computed value at  $t = t_{\text{max}}$ , e.g., will depend on specifics of the output values of  $t_n$  requested

- If results are *highly* dependent on choice of  $t_n$ , this is a sign that problem is *sensitive* (poorly conditioned); the gravitational n-body problem is a classic example
- In such a case, will also tend to find significant dependence of results on small changes in error tolerances

BOTTOM LINE: Need to be CAREFUL in use of "black box" software!

# **IVP** Applications

- 1) "Quadrature"/Definite integrals
  - Suppose we wish to evaluate definite integral

$$\int_{x_1}^{x_2} f(x)dx \tag{53}$$

• Consider I(x) such that

$$\frac{dI}{dx} = f(x) \tag{54}$$

Then, we have

$$\int_{x_1}^{x_2} \frac{dI}{dx} dx = \int_{x_1}^{x_2} f(x) dx \tag{55}$$

$$\Longrightarrow I(x_2) - I(x_1) = \int_{x_1}^{x_2} f(x) dx \tag{56}$$

So, with the initial condition

$$I(x_1) = 0 (57)$$

we have

$$I(x_2) = \int_{x_1}^{x_2} f(x)dx \tag{58}$$

# Example:

• Use above technique and lsoda to compute approximate value of

$$I(x; x_1, x_2) = \int_{x_1}^{x_2} e^{-x^2} dx$$
 (59)

where, for example,  $I(x, 0, \infty) = \sqrt{\pi/2}$ .

• RHS routine called by lsoda

```
subroutine fcn(neq,x,y,yprime)
  implicit    none

integer    neq
  real*8    x,    y(neq),    yprime(neq)

  yprime(1) = exp(-x**2)
  return
end
```

- Should expect *local* tolerance to provide better estimate of *global* accuracy in this case (quadrature)—why?
- 2) Restricted 2-body problem
  - Consider point particle with mass m, interacting with another mass, M, with  $M \gg m$ —treat M as fixed, study dynamics of m (test particle)

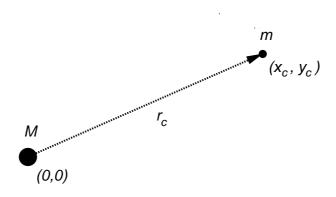

- Dynamical variables: coordinates of test particle— $x_c, y_c$
- Equations of motion

$$\sum \mathbf{F} = m \, \mathbf{a} \tag{60}$$

$$m \mathbf{a} = -G \frac{Mm}{|\mathbf{r}_c|^2} \hat{\mathbf{r}}_c = -G \frac{Mm}{r_c^3} \mathbf{r}_c$$
 (61)

• Divide by m, and resolve into x and y components:

$$\ddot{x}_c = -\frac{GM}{r_c^3} x_c \tag{62}$$

$$\ddot{y}_c = -\frac{GM}{r_c^3} y_c \tag{63}$$

- $\bullet \ 2$  second-order ODEs  $\longrightarrow 4$  first order ODEs
- Rewrite in canonical form; define

$$y_1 = x_c (64)$$

$$y_2 = y_c (65)$$

$$y_3 = \dot{x}_c \tag{66}$$

$$y_4 = \dot{y}_c \tag{67}$$

Then we have

$$\dot{y}_1 = y_3 \tag{68}$$

$$\dot{y}_2 = y_4 \tag{69}$$

$$\dot{y}_3 = -\frac{GM}{r_c^3} y_1 \tag{70}$$

$$\dot{y}_4 = -\frac{GM}{r_c^3} y_2 (71)$$

where

$$r_c^3 = \left(y_1^2 + y_2^2\right)^{3/2} \tag{72}$$

• Initial values:

$$y_1(0), y_2(0)$$
: Initial position of particle (73)

$$y_3(0), y_4(0)$$
: Initial velocity of particle (74)

• Initial conditions for circular orbit:  $\mathbf{v} \perp \mathbf{r}_c$ 

$$|\mathbf{a}| = \frac{v^2}{r_c} = \frac{GM}{r_c^2} \Longrightarrow v = \left(\frac{GM}{r_c}\right)^{1/2} \tag{75}$$

Then, setting G = M = 1 (choice of units)

$$\Longrightarrow v = r_c^{-1/2} \tag{76}$$

• Typical circular orbit

$$r_c = 1, \qquad v = 1 \tag{77}$$

$$\mathbf{r}_c(0) = (1.0, 0.0) \qquad \mathbf{v}(0) = (0.0, 1.0)$$
 (78)

• Will get elliptical orbits by changing any of  $x_c(0), y_c(0), v_x(0), v_y(0)$  (If changes too drastic, may get hyperbolic or parabolic (unbound) orbits)

"Quality assessment" (calibration)

• Make use of existence of conserved total energy,  $E_{\text{tot}}$  and angular momentum (w.r.t. (0,0)),  $J_{\text{tot}}$ 

$$E_{\text{tot}} = T + V_{\text{grav}} = \frac{1}{2}mv^2 - G\frac{Mm}{r_c}$$

$$\tag{79}$$

$$J_{\text{tot}} = |\mathbf{r} \times m \, \mathbf{v}| \tag{80}$$

• Particle mass enters as arbitrary parameter (test particle limit), compute *specific* quantities, E, J:

$$E = \frac{E_{\text{tot}}}{m} = \frac{1}{2}v^2 - G\frac{M}{r_c}$$
 (81)

$$J = \frac{J_{\text{tot}}}{m} = |\mathbf{r} \times \mathbf{v}| \tag{82}$$

Get

$$E = \frac{1}{2} \left( v_x^2 + v_y^2 \right) - \frac{GM}{\left( x_c^2 + y_c^2 \right)^{1/2}}$$
 (83)

$$J = xv_y - yv_x \tag{84}$$

• As discussed previously, should expect

$$\Delta E(t) \equiv E(t) - E(0) \approx \epsilon \kappa_E(t)$$
 (85)

$$\Delta J(t) \equiv J(t) - J(0) \approx \epsilon \, \kappa_J(t) \tag{86}$$

where  $\epsilon$  is the 1soda tolerance; e.g. if we make the tolerance 10 times more stringent, should find roughly factor of 10 improvement in energy, angular momentum conservation

• RHS routine called by lsoda

```
subroutine fcn(neq,t,y,yprime)
      implicit
              none
C-----
      Problem parameters (G, M) passed in via common
      block defined in 'fcn.inc'
C-----
      include 'fcn.inc'
      integer
               neq
              t, y(neq), yprime(neq)
      real*8
      real*8 c1
      c1 = -G * M / (y(1)**2 + y(2)**2)**1.5d0
      yprime(1) = y(3)
      yprime(2) = y(4)
      yprime(3) = c1 * y(1)
      yprime(4) = c1 * y(2)
      return
    end
```

• Include file defining additional parameters